Release Notes 1

# **DSS Release Notes**

**Date of Publish:** 2018-05-16

**<http://docs.hortonworks.com>**

## **Contents**

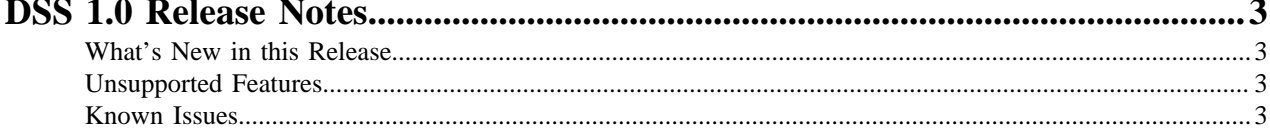

## <span id="page-2-0"></span>**DSS 1.0 Release Notes**

This document provides you with the latest information about the Data Steward Studio (DSS) 1.0 release and its product documentation.

### <span id="page-2-1"></span>**What's New in this Release**

New features and changes for DSS 1.0 have been introduced in the Hortonworks DataPlane Service (DPS), along with documentation updates. New features are described in the following sections.

- DSS 1.0
	- General Availability (GA) of Data Steward Studio
	- Improved Asset Collections
		- Data assets can now belong to more than one Asset Collection
		- Improved functionality for Asset Collections: CRUD (Create, Read, Update, Delete)
		- Collaborate with other users: add asset collections to your favorites, add personalized bookmarks, and engage in discussions with others (Technical Preview)
	- Dashboards for datalake, asset collections, and individual assets
	- Sensitive Data Profiler: performs context and content inspection to detect various types of sensitive data and automatically suggest suitable classifications or tags based on the type of sensitive content detected or discovered.
	- Sensitive data classification approval workflow

#### <span id="page-2-2"></span>**Unsupported Features**

This section lists features that are not officially supported by DSS 1.0 in a production environment.

- Profiling of Hive ACID tables
- Support for wire encrypted cluster
- Support for Atlas High Availability (HA) configurations

#### **Technical Preview Features**

The following features are available within DSS 1.0 but are not ready for production deployment. Hortonworks encourages you to explore these technical preview features in non-production environments and provide feedback on your experiences through the Hortonworks Community Connection (HCC).

- User experience for profiler management from DSS application
- Collaboration

**Related Information** [Hortonworks Community Connection \(HCC\)](https://community.hortonworks.com/answers/list.html)

### <span id="page-2-3"></span>**Known Issues**

DSS 1.0 has the following known issues, scheduled for resolution in a future release. Where available, a workaround has been provided.

#### **Table 1: DSS Known Issues**

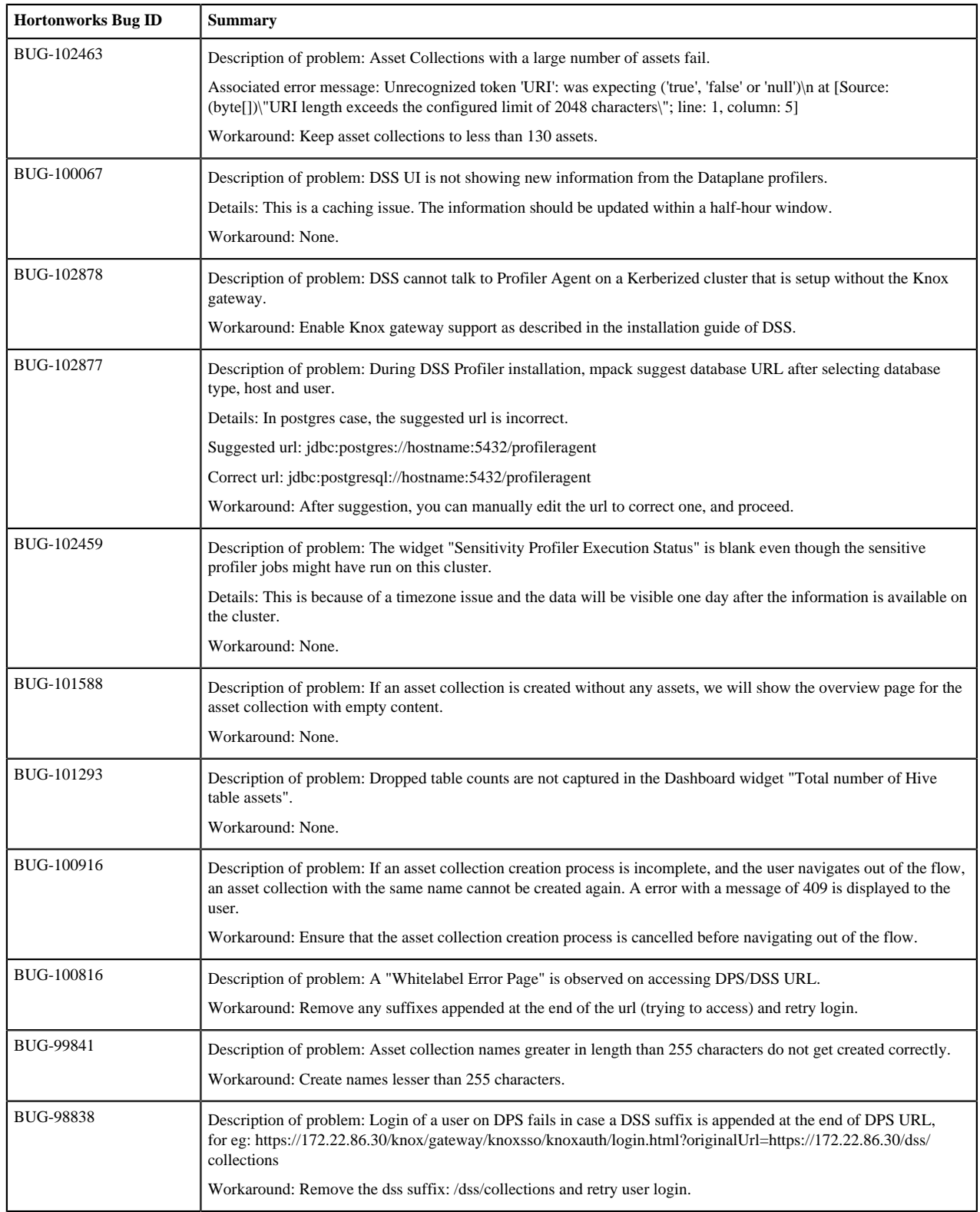